Министерство науки и высшего образования Российской Федерации

Федеральное государственное бюджетное образовательное учреждение высшего образования «Комсомольский-на-Амуре государственный университет»

**УТВЕРЖДАЮ** Декан фауультета компьютерных техноломий  $R.\text{IO.1}$  PHTOPHOPSEB<br>  $\frac{M}{2\pi}$  06 2021 r.

# **РАБОЧАЯ ПРОГРАММА ДИСЦИПЛИНЫ**

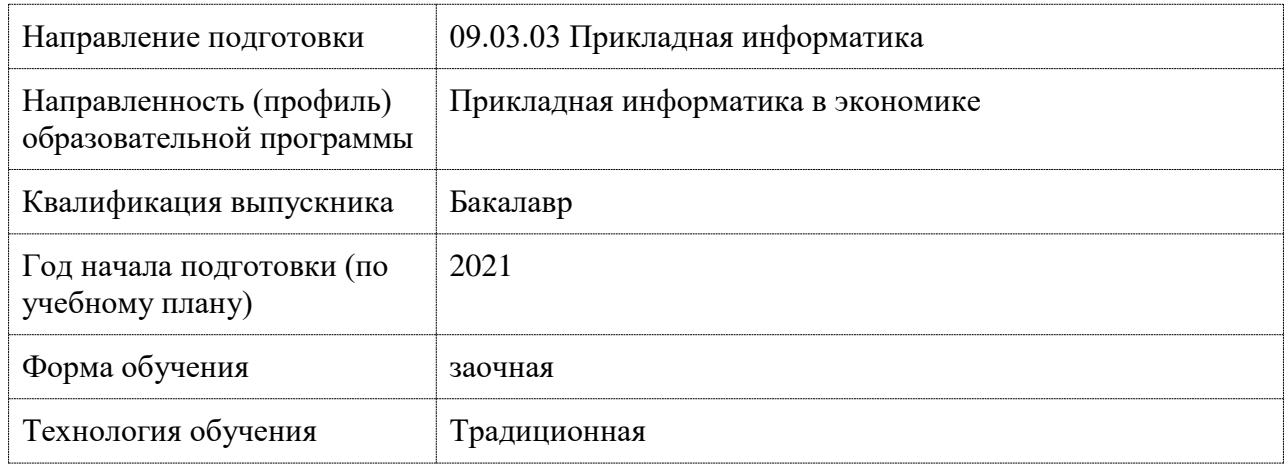

# **«Конфигурирование в 1С»**

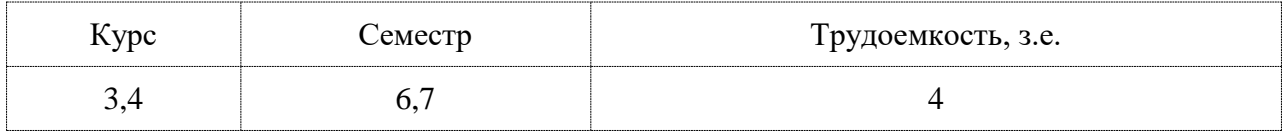

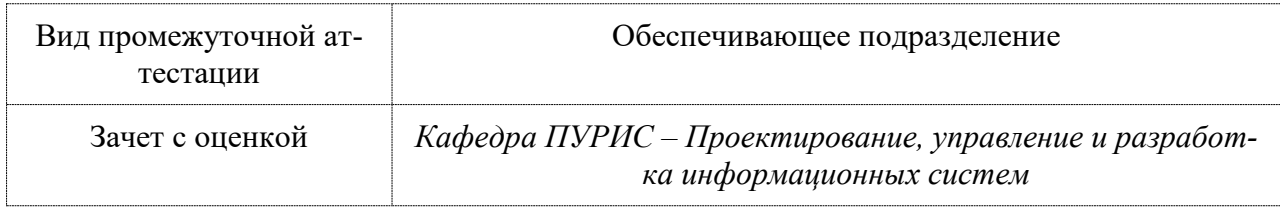

Комсомольск-на-Амуре, 2021

Разработчик рабочей программы:

Старший преподаватель

Е.В. Абрамсон

# СОГЛАСОВАНО:

Заведующий кафедрой ПУРИС

 $\frac{\text{Тихомиров B.A.}}{\text{(ФИO)}}$ **Posee** 

# **1 Общие положения**

Рабочая программа дисциплины «Корпоративные информационные системы» составлена в соответствии с требованиями федерального государственного образовательного стандарта, утвержденного приказом Министерства образования и науки Российской Федерации № 922 от 19.09.2017, и основной профессиональной образовательной программы подготовки «Прикладная информатика в экономике» по направлению 09.03.03 Прикладная информатика.

Практическая подготовка реализуется на основе: профессионального стандарта «Специалист по информационным системам» 06.015. Обобщённые трудовые функции:

- Выполнение работ по созданию (модификации) и сопровождению ИС, автоматизирующих задачи организационного управления и бизнес-процессы, уровень квалификации 5;

- Выполнение работ и управление работами по созданию (модификации) и сопровождению ИС, автоматизирующих задачи организационного управления и бизнеспроцессы, уровень квалификации 6.

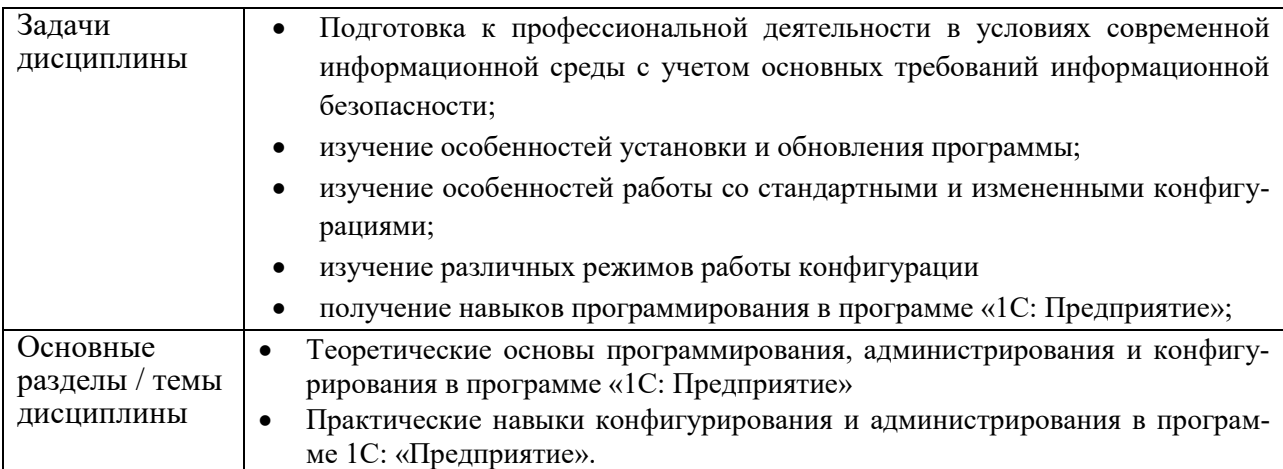

## **2 Перечень планируемых результатов обучения по дисциплине (модулю), соотнесенных с индикаторами достижения компетенций**

Процесс изучения дисциплины «Конфигурирование в 1С» направлен на формирование следующих компетенций в соответствии с ФГОС ВО и основной образовательной программой (таблица 1):

Таблица 1 – Компетенции и индикаторы их достижения

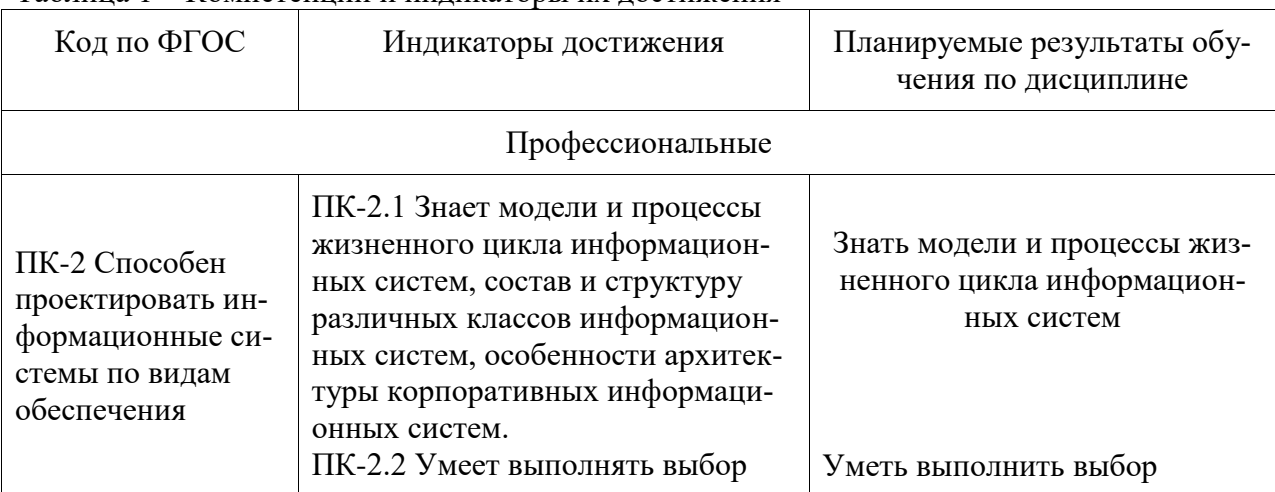

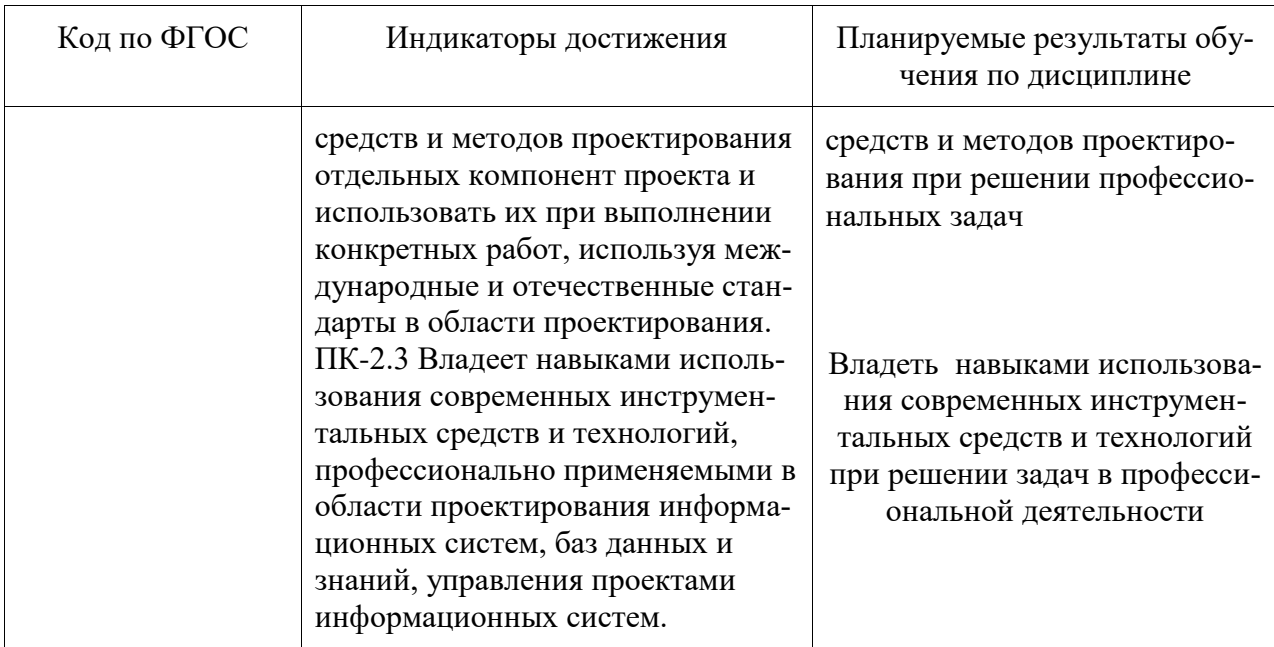

# 3 Место дисциплины (модуля) в структуре образовательной программы

Дисциплина «Конфигурирование в 1С» изучается на 3 курсе в 6 семестре.

Дисциплина входит в состав блока 1 «Дисциплины (модули)» и относится к части, формируемой участниками образовательных отношений.

Для освоения дисциплины необходимы знания, умения, навыки, сформированные в процессе изучения дисциплин / практик: интернет-технологии и сервисы, интеллектуальные информационные системы, проектирование информационных систем, комплексный проект.

Знания, умения и навыки, сформированные при изучении дисциплины «Конфигурирование в 1С», будут востребованы при изучении дисциплин: администрирование систем и компьютерных сетей, производственная практика.

Входной контроль знаний не производится.

# 4 Объем дисциплины (модуля) в зачетных единицах с указанием количества академических часов, выделенных на контактную работу обучающихся с преподавателем (по видам учебных занятий) и на самостоятельную работу обучающихся

Общая трудоемкость (объем) дисциплины составляет 4 з.е., 144 акад. час.

Распределение объема дисциплины (модуля) по видам учебных занятий представлено в таблице 2.

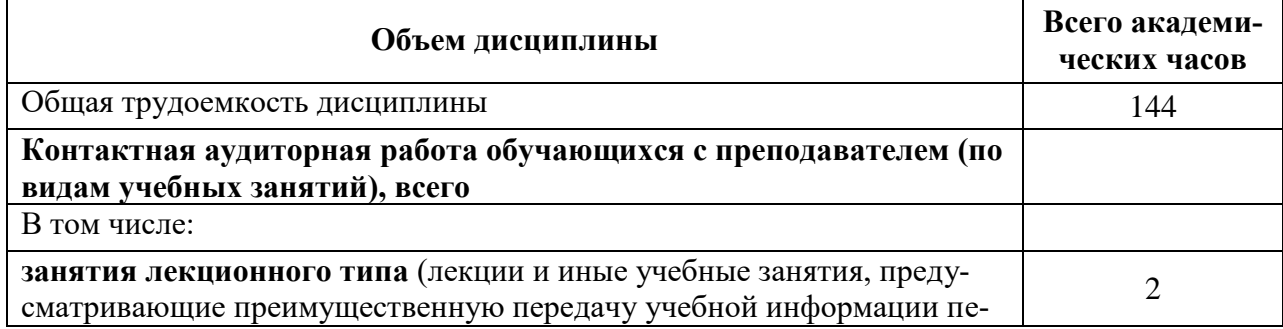

#### Таблица 2 – Объем дисциплины (модуля) по видам учебных занятий

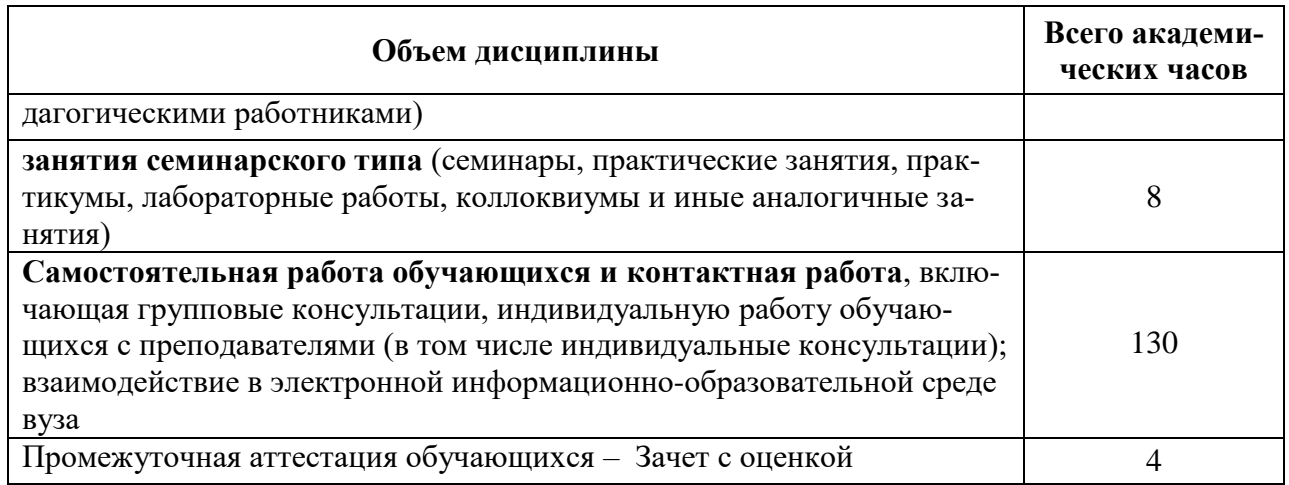

# 5 Содержание дисциплины (модуля), структурированное по темам (разделам)<br>с указанием отведенного на них количества академических часов и видов учебной работы

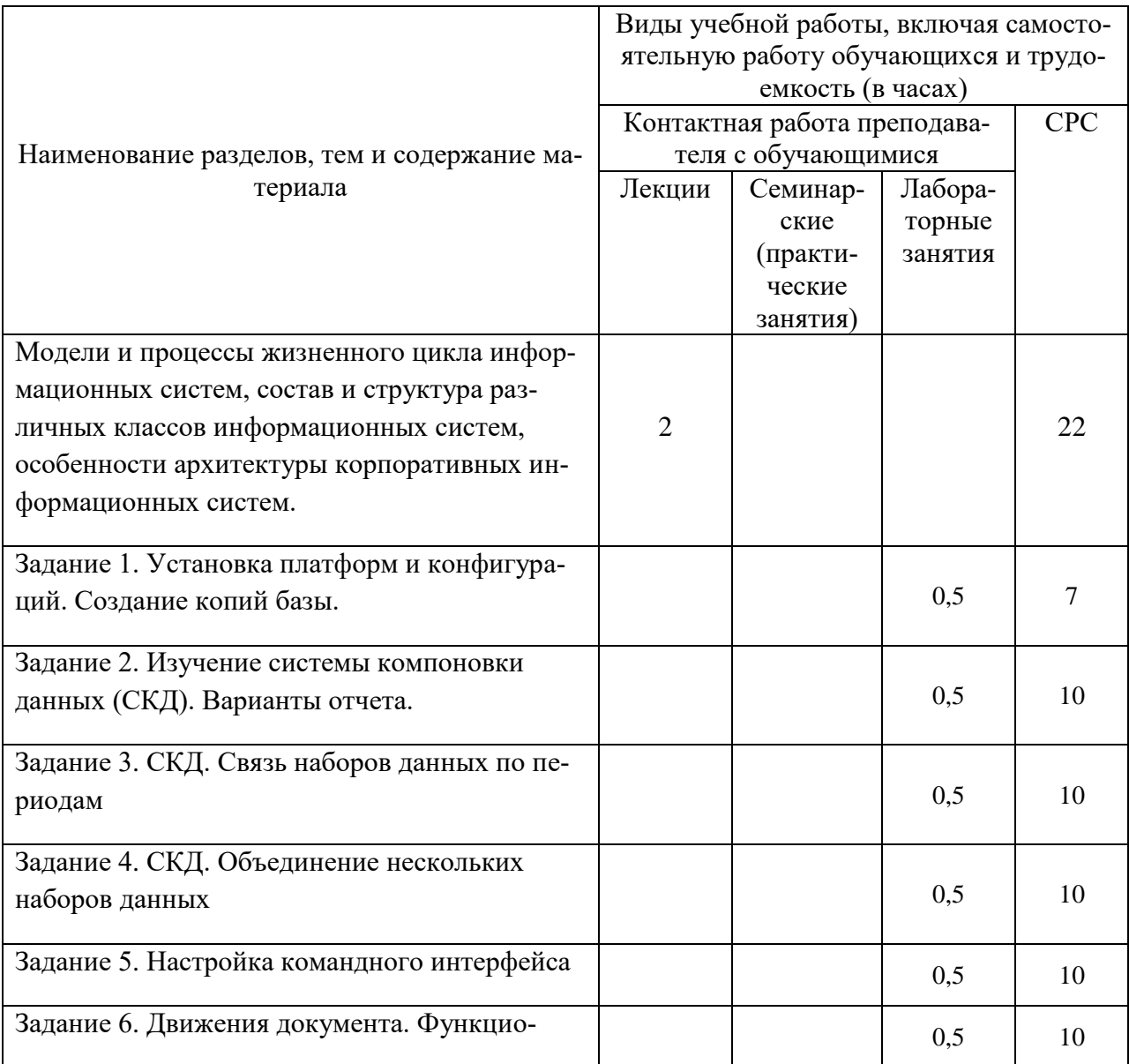

Таблица 3 - Структура и содержание дисциплины (модуля)

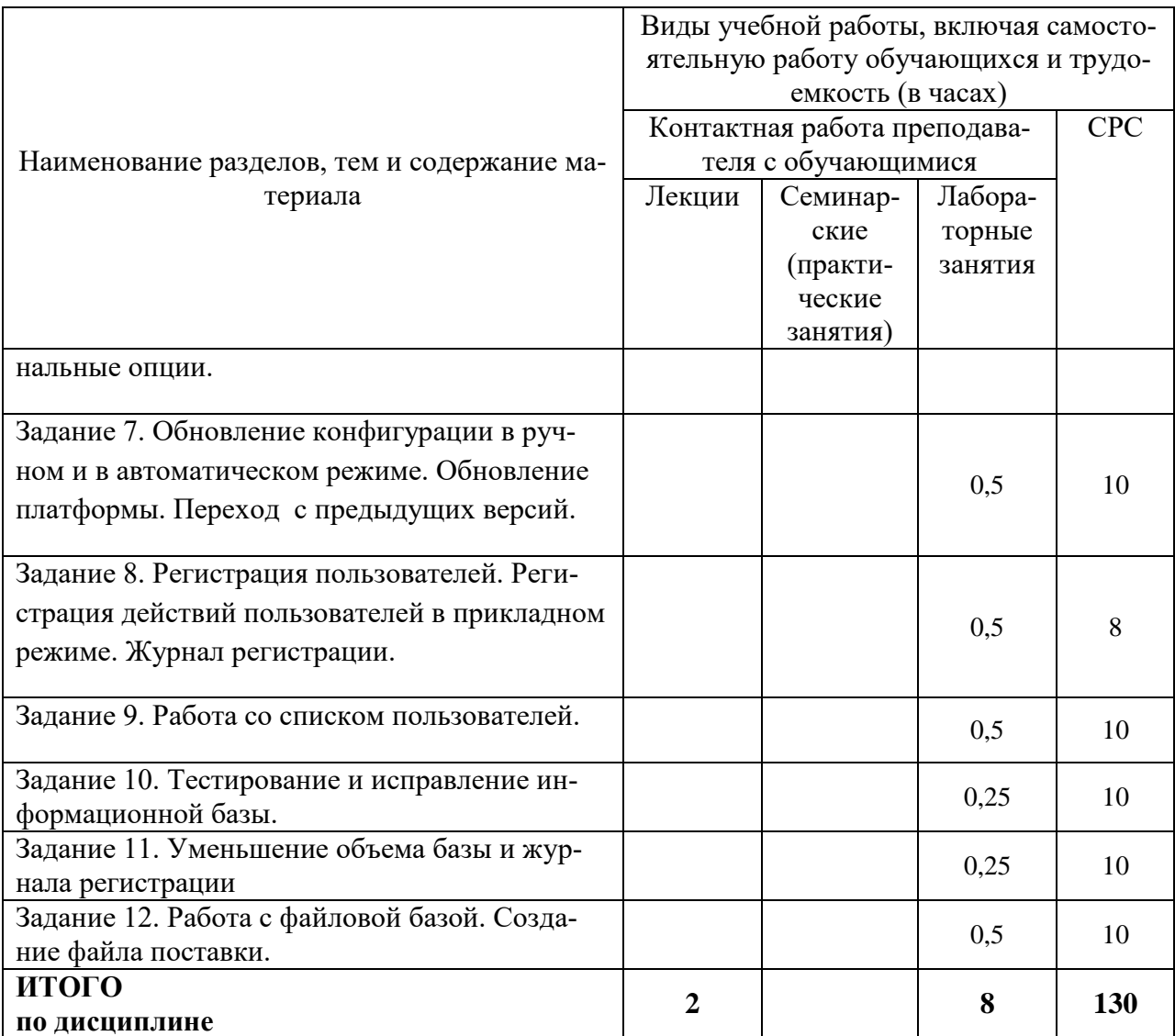

# **6 Внеаудиторная самостоятельная работа обучающихся по дисциплине (модулю)**

При планировании самостоятельной работы студенту рекомендуется руководствоваться следующим распределением часов на самостоятельную работу (таблица 4):

| $1$ absent $\alpha$ is a contempt $\beta$ where $\beta$ is a content $\alpha$ and $\beta$ and $\alpha$ and $\beta$ are $\beta$ and $\alpha$ and $\beta$ are $\alpha$ and $\alpha$ and $\alpha$ are $\alpha$ and $\alpha$ are $\alpha$ and $\alpha$ are $\alpha$ and $\alpha$ are $\alpha$ and $\alpha$ are |                  |
|----------------------------------------------------------------------------------------------------|------------------|
| Компоненты самостоятельной работы                                                                                                    | Количество часов |
| Изучение теоретических разделов дисциплины                                                                                                    | 30               |
| Подготовка к занятиям семинарского типа                                                                                                    | 70               |
| Подготовка и оформление                                                                                                    | 30               |
|                                                                                                    |                  |
|                                                                                                    |                  |

Таблица 4 – Рекомендуемое распределение часов на самостоятельную работу

# **7 Оценочные средства для проведения текущего контроля и промежуточной аттестации обучающихся по дисциплине (модулю)**

Фонд оценочных средств для проведения текущего контроля успеваемости и промежуточной аттестации представлен в Приложении 1.

Полный комплект контрольных заданий или иных материалов, необходимых для оценивания результатов обучения по дисциплине (модулю), практике хранится на кафедре-разработчике в бумажном и электронном виде.

# **8 Учебно-методическое и информационное обеспечение дисциплины (модуля)**

# **8.1 Основная литература**

1 Архитектура корпоративных информационных систем [Электронный ресурс]/АстапчукВ.А., ТерещенкоП.В. - Новосиб.: НГТУ, 2015. - 75 с// ZNANIUM.COM : электронно-библиотечная система. – Режим доступа: http://znanium.com/catalog.php#, ограниченный. – Загл. с экрана.

2 Бураков П.В. Корпоративные информационные системы [Электронный ресурс] : учебное пособие / П.В. Бураков. — Электрон. текстовые данные. — СПб. : Университет ИТМО, 2014. — 100 c. — Режим доступа: **<http://www.iprbookshop.ru/67226.html>**

## **8.2 Дополнительная литература**

3 Конфигурирование и моделирование в системе «1С: Предприятие» : учебник / Э.Г. Дадян. — М. : Вузовский учебник : ИНФРА-М, 2018. — 417 с. + Доп. материалы // ZNANIUM.COM : электронно-библиотечная система. – Режим доступа: http://znanium.com/catalog.php#, ограниченный. – Загл. с экрана.

# **8.3 Методические указания для студентов по освоению дисциплины (при наличии)**

1 Методические указания для выполнения лабораторных работ по предмету «Конфигурирование в 1С».

# **8.4 Современные профессиональные базы данных и информационные справочные системы, используемые при осуществлении образовательного процесса по дисциплине**

1 Электронно-библиотечная система ZNANIUM.COM. Договор ЕП 44 № 4378 эбс ИКЗ 21 1 2727000769270301000100046311244 от 13 апреля 2021 г.

2 Электронно-библиотечная система IPRbooks. Лицензионный договор № ЕП44 № 44/4 на предоставление доступа к электронно-библиотечной системе IPRbooks ИКЗ 21 1 272700076927030100100100036311244 от 05 февраля 2021 г.

3 Электронно-библиотечная система eLIBRARY.RU. Договор № ЕП 44 № 004/13 на оказание услуг доступа к электронным изданиям ИКЗ 91272700076927030100100150016311000 от 15 апреля 2019 г.

# **8.5 Перечень ресурсов информационно-телекоммуникационной сети «Интернет», необходимых для освоения дисциплины (модуля)**

- 1 Сайт «1С Предприятие 8» [http://v8.1c.ru/trade/.](http://v8.1c.ru/trade/)
- 2 Сайт «1С: ИТС» https://its.1c.ru/db/metod81#browse:13:-1:2115:2335.

## **Лицензионное и свободно распространяемое программное обеспечение, используемое при осуществлении образовательного процесса по дисциплине**

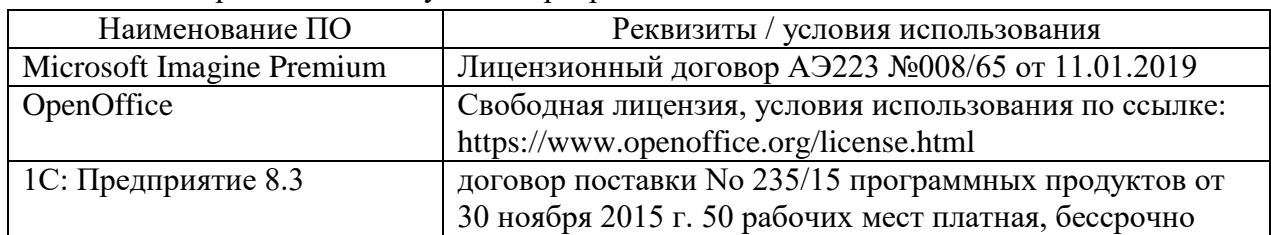

Таблица 7 – Перечень используемого программного обеспечения

# **9 Организационно-педагогические условия**

Организация образовательного процесса регламентируется учебным планом и расписанием учебных занятий. Язык обучения (преподавания) — русский. Для всех видов аудиторных занятий академический час устанавливается продолжительностью 45 минут.

При формировании своей индивидуальной образовательной траектории обучающийся имеет право на перезачет соответствующих дисциплин и профессиональных модулей, освоенных в процессе предшествующего обучения, который освобождает обучающегося от необходимости их повторного освоения.

#### **9.1 Образовательные технологии**

Учебный процесс при преподавании курса основывается на использовании традиционных, инновационных и информационных образовательных технологий. Традиционные образовательные технологии представлены лекциями и семинарскими (практическими) занятиями. Инновационные образовательные технологии используются в виде широкого применения активных и интерактивных форм проведения занятий. Информационные образовательные технологии реализуются путем активизации самостоятельной работы студентов в информационной образовательной среде.

#### **9.2 Занятия лекционного типа**

Лекционный курс предполагает систематизированное изложение основных вопросов учебного плана.

На первой лекции лектор обязан предупредить студентов, применительно к какому базовому учебнику (учебникам, учебным пособиям) будет прочитан курс.

Лекционный курс должен давать наибольший объем информации и обеспечивать более глубокое понимание учебных вопросов при значительно меньшей затрате времени, чем это требуется большинству студентов на самостоятельное изучение материала.

#### **9.3 Занятия семинарского типа**

Семинарские занятия представляют собой детализацию лекционного теоретического материала, проводятся в целях закрепления курса и охватывают все основные разделы.

Основной формой проведения семинаров является обсуждение наиболее проблемных и сложных вопросов по отдельным темам, а также разбор примеров и ситуаций в аудиторных условиях. В обязанности преподавателя входят: оказание методической помощи и консультирование студентов по соответствующим темам курса.

Активность на семинарских занятиях оценивается по следующим критериям:

ответы на вопросы, предлагаемые преподавателем;

участие в дискуссиях;

выполнение проектных и иных заданий;

ассистирование преподавателю в проведении занятий.

Ответ должен быть аргументированным, развернутым, не односложным, содержать ссылки на источники.

Доклады и оппонирование докладов проверяют степень владения теоретическим материалом, а также корректность и строгость рассуждений.

Оценивание заданий, выполненных на семинарском занятии, входит в накопленную оценку.

#### **9.4 Самостоятельная работа обучающихся по дисциплине (модулю)**

Самостоятельная работа студентов – это процесс активного, целенаправленного приобретения студентом новых знаний, умений без непосредственного участия преподавателя, характеризующийся предметной направленностью, эффективным контролем и оценкой результатов деятельности обучающегося.

Цели самостоятельной работы:

 систематизация и закрепление полученных теоретических знаний и практических умений студентов;

углубление и расширение теоретических знаний;

 формирование умений использовать нормативную и справочную документацию, специальную литературу;

 развитие познавательных способностей, активности студентов, ответственности и организованности;

 формирование самостоятельности мышления, творческой инициативы, способностей к саморазвитию, самосовершенствованию и самореализации;

развитие исследовательских умений и академических навыков.

Самостоятельная работа может осуществляться индивидуально или группами студентов в зависимости от цели, объема, уровня сложности, конкретной тематики.

Технология организации самостоятельной работы студентов включает использование информационных и материально-технических ресурсов университета.

Перед выполнением обучающимися внеаудиторной самостоятельной работы преподаватель может проводить инструктаж по выполнению задания. В инструктаж включается:

цель и содержание задания;

· сроки выполнения;

• ориентировочный объем работы;

• основные требования к результатам работы и критерии оценки;

• возможные типичные ошибки при выполнении.

Инструктаж проводится преподавателем за счет объема времени, отведенного на изучение дисциплины.

Контроль результатов внеаудиторной самостоятельной работы студентов может проходить в письменной, устной или смешанной форме.

Студенты должны подходить к самостоятельной работе как к наиважнейшему средству закрепления и развития теоретических знаний, выработке единства взглядов на отдельные вопросы курса, приобретения определенных навыков и использования профессиональной литературы.

Помещения для самостоятельной работы обучающихся оснащены компьютерной техникой с возможностью подключения к сети «Интернет» и обеспечением доступа в электронную информационно-образовательную среду организации.

#### 9.5 Методические указания для обучающихся по освоению дисциплины

При изучении дисциплины обучающимся целесообразно выполнять следующие рекомендации:

1. Изучение учебной дисциплины должно вестись систематически.

2. После изучения какого-либо раздела по учебнику или конспектным материалам рекомендуется по памяти воспроизвести основные термины, определения, понятия раздела.

3. Особое внимание следует уделить выполнению отчетов по практическим занятиям и индивидуальным комплексным заданиям на самостоятельную работу.

4. Вся тематика вопросов, изучаемых самостоятельно, задается на лекциях преподавателем. Им же даются источники (в первую очередь вновь изданные в периодической научной литературе) для более детального понимания вопросов, озвученных на лекции.

При самостоятельной проработке курса обучающиеся должны:

• просматривать основные определения и факты;

• повторить законспектированный на лекционном занятии материал и дополнить его с учетом рекомендованной по данной теме литературы;

• изучить рекомендованную литературу, составлять тезисы, аннотации и конспекты наиболее важных моментов;

• самостоятельно выполнять задания, аналогичные предлагаемым на занятиях;

• использовать для самопроверки материалы фонда оценочных средств.

## 10 Описание материально-технического обеспечения, необходимого для осуществления образовательного процесса по дисциплине (модулю)

## 10.1 Учебно-лабораторное оборудование

Таблица 8 - Перечень оборудования лаборатории

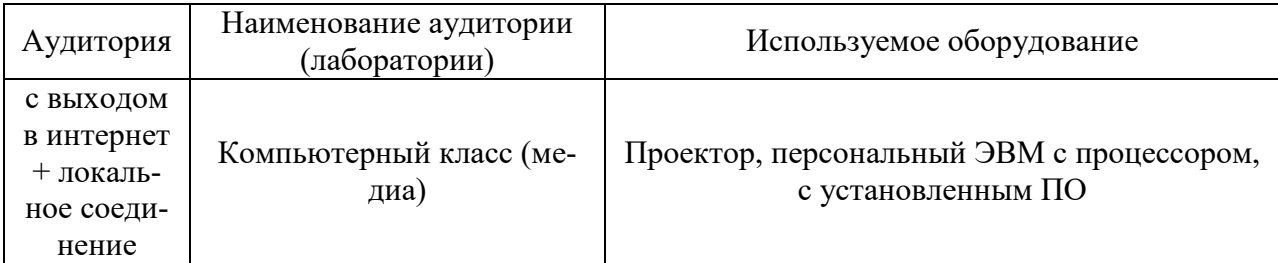

#### **10.2 Технические и электронные средства обучения**

#### **Лекционные занятия***.*

Аудитории для лекционных занятий укомплектованы мебелью и техническими средствами обучения, служащими для представления учебной информации большой аудитории (проектор, экран, компьютер/ноутбук).

Для реализации дисциплины подготовлены следующие презентации:

- Модели управления предприятием MRP I- MRP II.

- ERP-модель управления предприятием.

- Архитектура предприятия

#### **Лабораторные занятия***.*

Для лабораторных занятий используются компьютерные аудитории.

#### **Самостоятельная работа***.*

Помещения для самостоятельной работы оснащены компьютерной техникой с возможностью подключения к сети «Интернет» и доступом к электронной информационнообразовательной среде КнАГУ:

- читальный зал НТБ КнАГУ;

- компьютерные классы (ауд. 312/5 корпус № 5).

#### **11 Иные сведения**

## **Методические рекомендации по обучению лиц с ограниченными возможностями здоровья и инвалидов**

Освоение дисциплины обучающимися с ограниченными возможностями здоровья может быть организовано как совместно с другими обучающимися, так и в отдельных группах. Предполагаются специальные условия для получения образования обучающимися с ограниченными возможностями здоровья.

Профессорско-педагогический состав знакомится с психолого-физиологическими особенностями обучающихся инвалидов и лиц с ограниченными возможностями здоровья, индивидуальными программами реабилитации инвалидов (при наличии). При необходимости осуществляется дополнительная поддержка преподавания тьюторами, психологами, социальными работниками, прошедшими подготовку ассистентами.

В соответствии с методическими рекомендациями Минобрнауки РФ (утв. 8 апреля 2014 г. N АК-44/05вн) в курсе предполагается использовать социально-активные и рефлексивные методы обучения, технологии социокультурной реабилитации с целью оказания помощи в установлении полноценных межличностных отношений с другими студентами, создании комфортного психологического климата в студенческой группе. Подбор и разработка учебных материалов производятся с учетом предоставления материала в различных формах: аудиальной, визуальной, с использованием специальных технических средств и информационных систем.

Освоение дисциплины лицами с ОВЗ осуществляется с использованием средств обучения общего и специального назначения (персонального и коллективного использования). Материально-техническое обеспечение предусматривает приспособление аудиторий к нуждам лиц с ОВЗ.

Форма проведения аттестации для студентов-инвалидов устанавливается с учетом индивидуальных психофизических особенностей. Для студентов с ОВЗ предусматривается доступная форма предоставления заданий оценочных средств, а именно:

 в печатной или электронной форме (для лиц с нарушениями опорнодвигательного аппарата);

 в печатной форме или электронной форме с увеличенным шрифтом и контрастностью (для лиц с нарушениями слуха, речи, зрения);

методом чтения ассистентом задания вслух (для лиц с нарушениями зрения).

Студентам с инвалидностью увеличивается время на подготовку ответов на контрольные вопросы. Для таких студентов предусматривается доступная форма предоставления ответов на задания, а именно:

 письменно на бумаге или набором ответов на компьютере (для лиц с нарушениями слуха, речи);

 выбором ответа из возможных вариантов с использованием услуг ассистента (для лиц с нарушениями опорно-двигательного аппарата);

устно (для лиц с нарушениями зрения, опорно-двигательного аппарата).

При необходимости для обучающихся с инвалидностью процедура оценивания результатов обучения может проводиться в несколько этапов.

# **ФОНД ОЦЕНОЧНЫХ СРЕДСТВ<sup>1</sup> по дисциплине**

# **Конфигурирование в 1С**

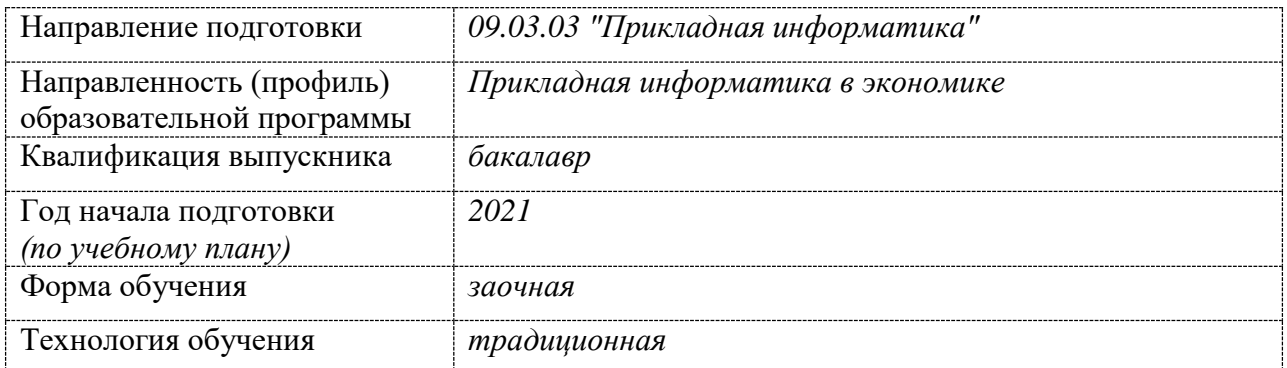

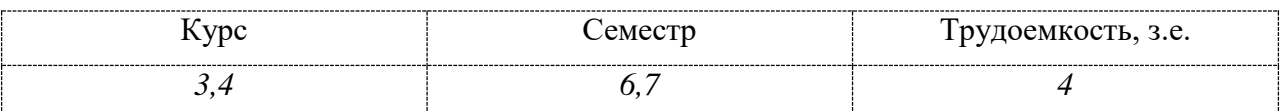

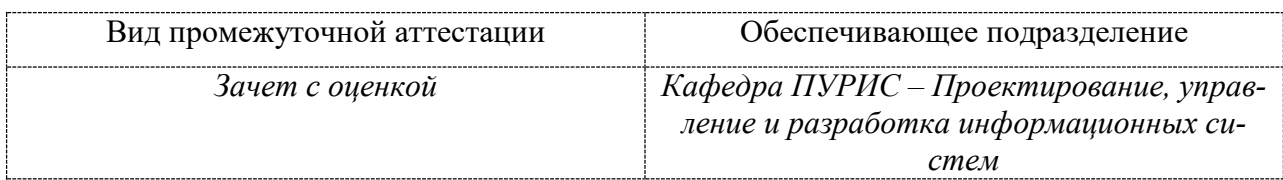

**.** 

 $1$  В данном приложении представлены типовые оценочные средства. Полный комплект оценочных средств, включающий все варианты заданий (тестов, контрольных работ и др.), предлагаемых обучающемуся, хранится на кафедре в бумажном и электронном виде.

# 1 Перечень планируемых результатов обучения по дисциплине (модулю), соотнесенных с планируемыми результатами образовательной программы

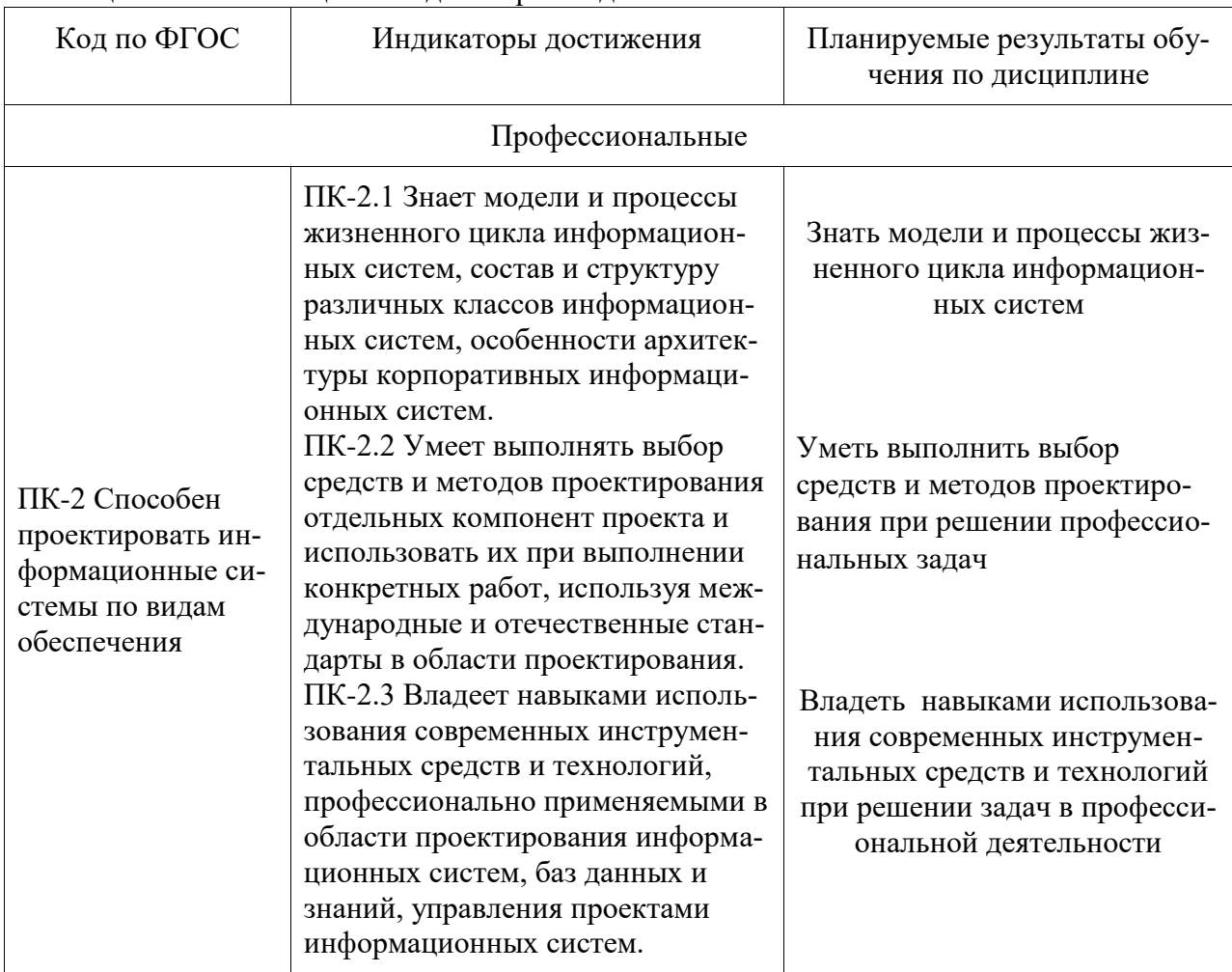

Таблица 1 - Компетенции и индикаторы их достижения

Таблица 4 - Паспорт фонда оценочных средств

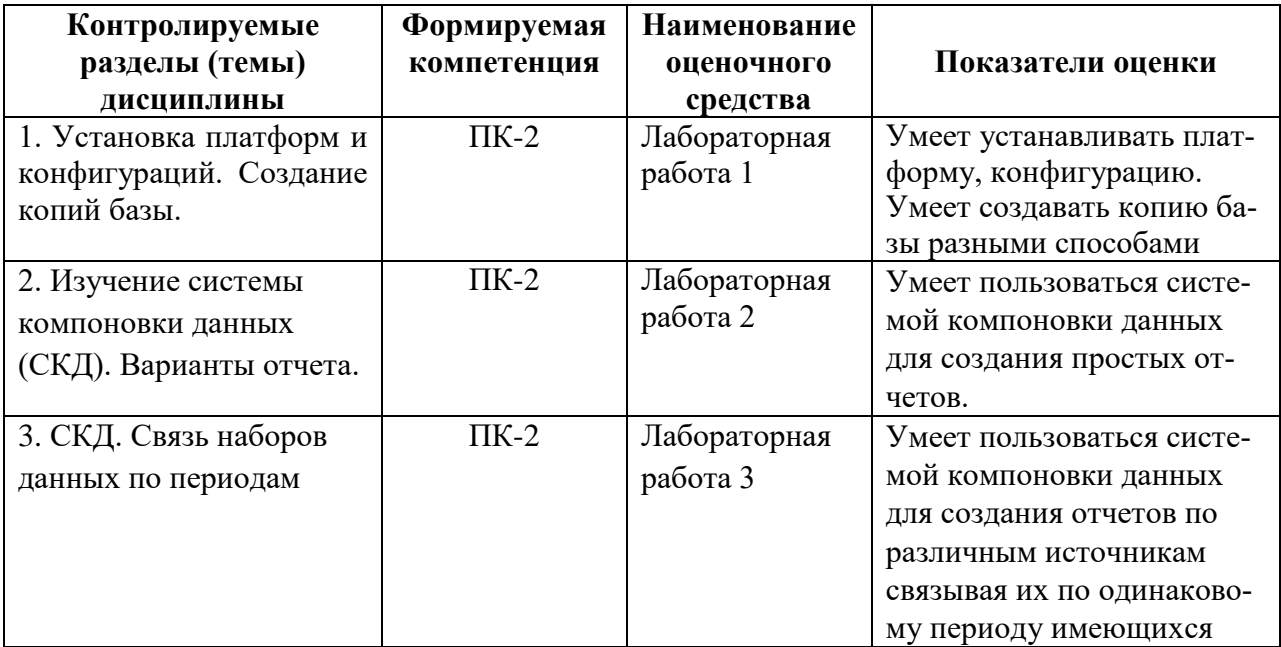

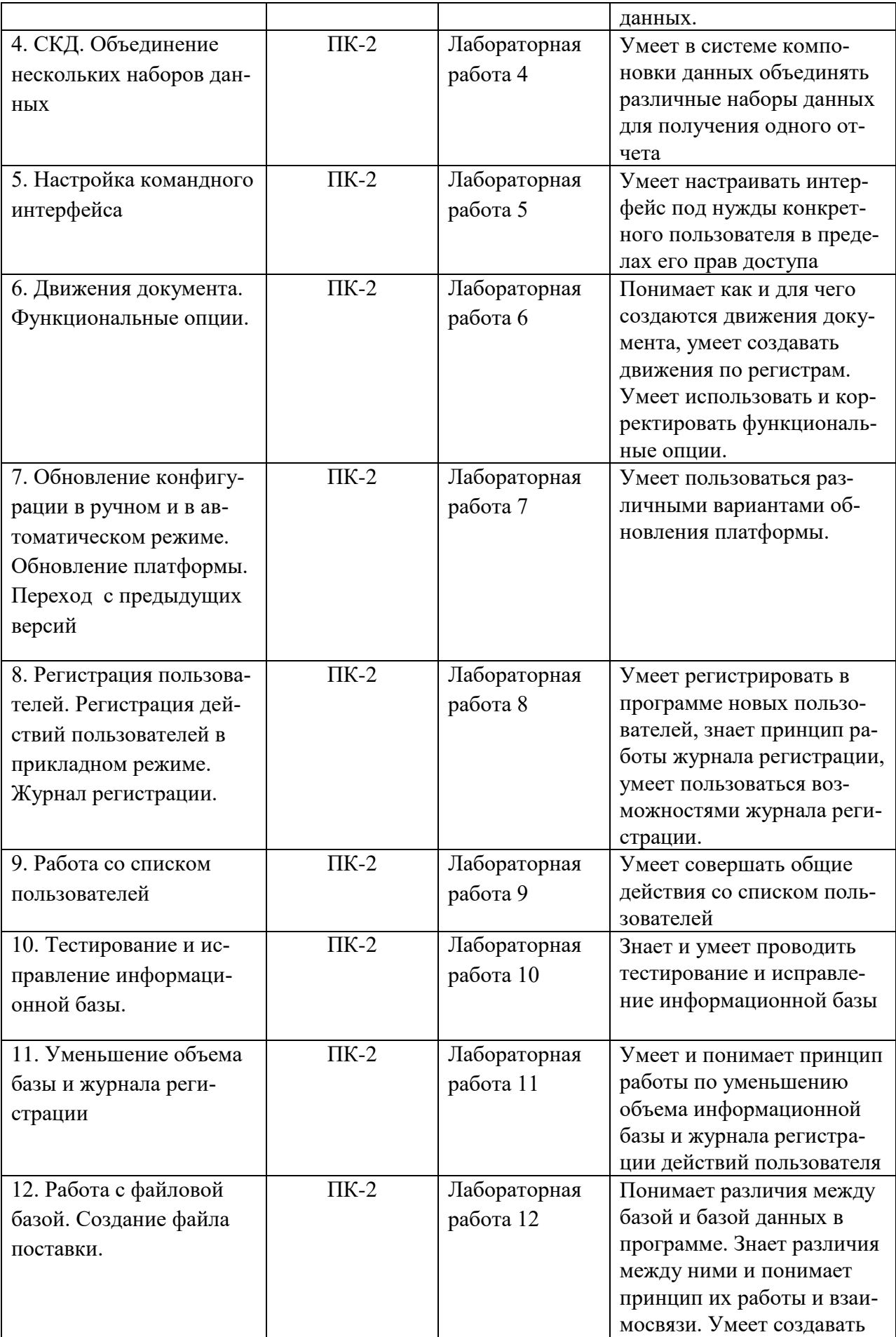

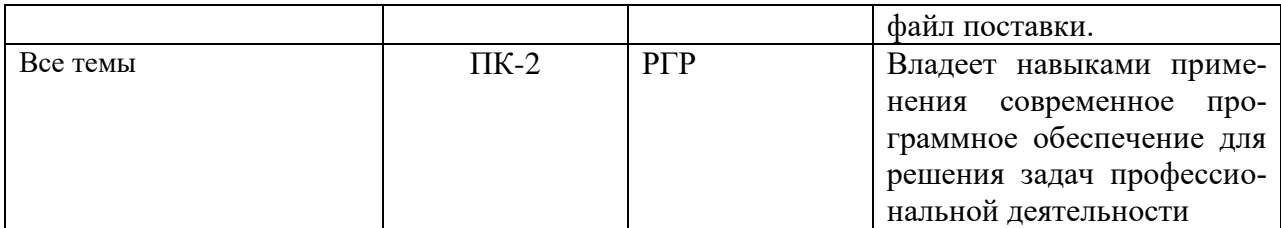

# 2 Методические материалы, определяющие процедуры оценивания знаний, умений, навыков и (или) опыта деятельности, характеризующие процесс формирования компетенций

Методические материалы, определяющие процедуры оценивания знаний, умений, навыков и (или) опыта деятельности, представлены в виде технологической карты дисциплины (таблица 5).

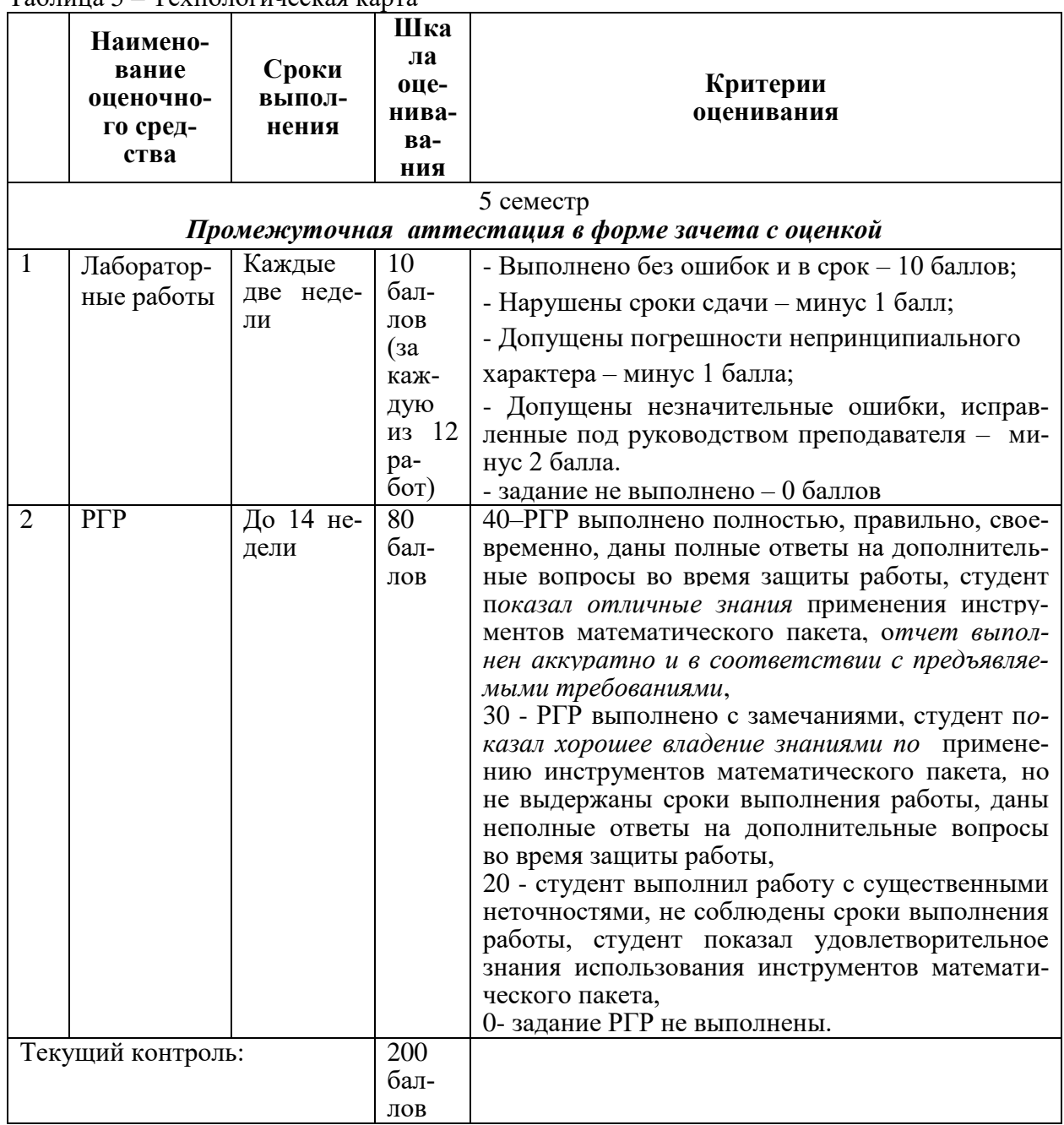

Таблина 5 - Технологическая карта

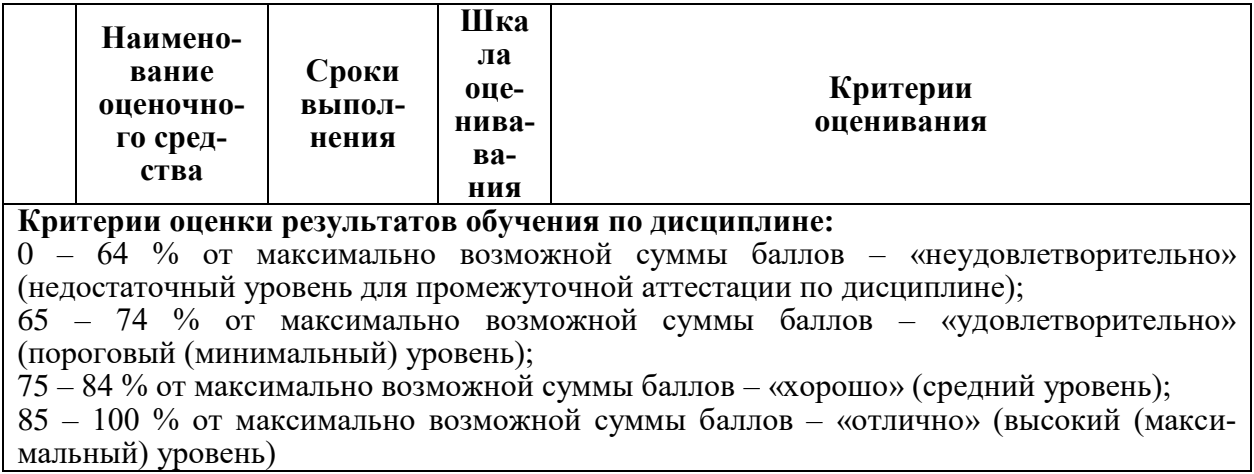

#### Примерные задания для текущего контроля

#### Лабораторная работа 1

Установить 3 версии платформы. Установить 2 различные конфигурации. Настроить конфигурации таким образом, чтобы они открывались с разных версий платформы. Создать копии базы различными способами. Произвести загрузку базы данных в новую конфигурацию. Прописать путь к одной из созданных копий информационной базы данных.

#### Лабораторная работа 2

Изучить систему компоновки данных. Создать с ее помощью три различных отчета, предусмотрев в каждом из них возможность формирования отчета по различным вариантам (по 2-3 варианта в каждом из отчетов).

#### Лабораторная работа 3

Создать отчет, используя данные из различных таблиц, связанных между собой в том числе одним периодом имеющихся данных.

#### Лабораторная работа 4

Создать отчет, используя для него данные, полученные из нескольких различных наборов данных, созданных в системе СКД.

#### Лабораторная работа 5

Настроить для каждого пользователя свой командный интерфейс исходя из поставленных перед пользователем задач.

#### Лабораторная работа 6

Создать документ ввода данных, настроить корректное движение данных этого документа по всем регистрам. Создать и настроить функциональные опции в базе данных.

### *Лабораторная работа 7*

- 1. Настроить автоматическое обновление базы данных конфигурации.
- 2. Произвести ручное обновление стандартной базы.
- 3. Произвести ручное обновление не стандартной базы.

#### *Лабораторная работа 8*

Произвести настройку журнала регистрации. Сделать выгрузку данных журнала регистрации. Изучить возможности фильтрации данных журнала регистрации. Сделать выгрузку отфильтрованных данных за определенный период.

#### *Лабораторная работа 9*

Сверить, кто из пользователей в данный момент в каком режиме работает. Произвести оповещение всех работающих в базе пользователей о предстоящем завершении работы. Выполнить процедуру принудительного завершения работы пользователей с базой данных.

#### *Лабораторная работа 10*

Произвести тестирование информационной базы. Создать копию базы, а затем произвести процедуру исправления информационной базы.

#### *Лабораторная работа 11*

Произвести процедуру уменьшения объема базы данных. Создать копию журнала регистрации за прошедший период. Настроить журнал регистрации.

#### *Лабораторная работа 12*

Произвести обновление базы данных, произвести восстановление базы по образу базы данных, создать файл поставки.

#### **Примеры заданий на РГР**

#### **Вариант № 1**

**Задание № 1.** Создайте печатную форму справочника **номенклатура**. Выведите информацию о названии номенклатуры, ее виде и всех родительских папках, в которые она входит.

**Задание № 2.** В форме элемента справочника **Номенклатура** создайте кнопку **Расход**, по нажатии на которую выводился бы отчет о том, по каким документам и за какую стоимость была продана данная номенклатура.

**Задание № 3.** Создайте отчет **Поступление номенклатуры**, в котором будет отображаться информация о поступлении номенклатуры за указанный период. В отчете должна выводиться информация о дате, количестве и стоимости поступления.

**Задание № 4.** Сделайте выгрузку журнала регистрации действий пользователя.

## **Вариант № 2**

**Задание № 1**. Создайте печатную форму справочника **Склады**. Выведите в нее наименование склада и информацию о том, является ли этот элемент предопределенным или нет. (с использованием функции Предопределенный())

**Задание № 2.** Отредактируйте отчет, который выводится в справочнике **Сотрудники** по нажатию на кнопку **Список продаж**. В отчете должно выводиться 2 таблицы: таблица с проданными материалами и таблица с оказанными услугами.

**Задание № 3.** В справочнике **Номенклатура** создайте кнопку, по нажатии на которую выполнялся бы программный запуск отчета **Анализ поступления расходования**

**Задание № 4.** Создайте файл поставки базы данных.

# **Вариант № 3**

**Задание № 1.** Создайте печатную форму документа **Приходная накладная**. В таблице с приобретенными товарами вставьте дополнительную колонку, в которой укажите, к какой из папок относится приобретаемый товар (**Прочее** или **Радиодетали**).

**Задание № 2.** В справочнике Склады создайте кнопку **Остатки**, по нажатии на которую будут выводиться остатки номенклатуры, имеющиеся на данном складе.

**Задание № 3.** Создайте отчет **Поступление номенклатуры**, в котором будет отображаться информация о поступлении номенклатуры за указанный период. В отчете должна выводиться информация о документе (наименование, номер, дата) поступления, количестве и стоимости материалов.

**Задание № 4**. Произведите процедуру тестирования и исправления базы данных. Произведите процедуру уменьшения объема базы данных.

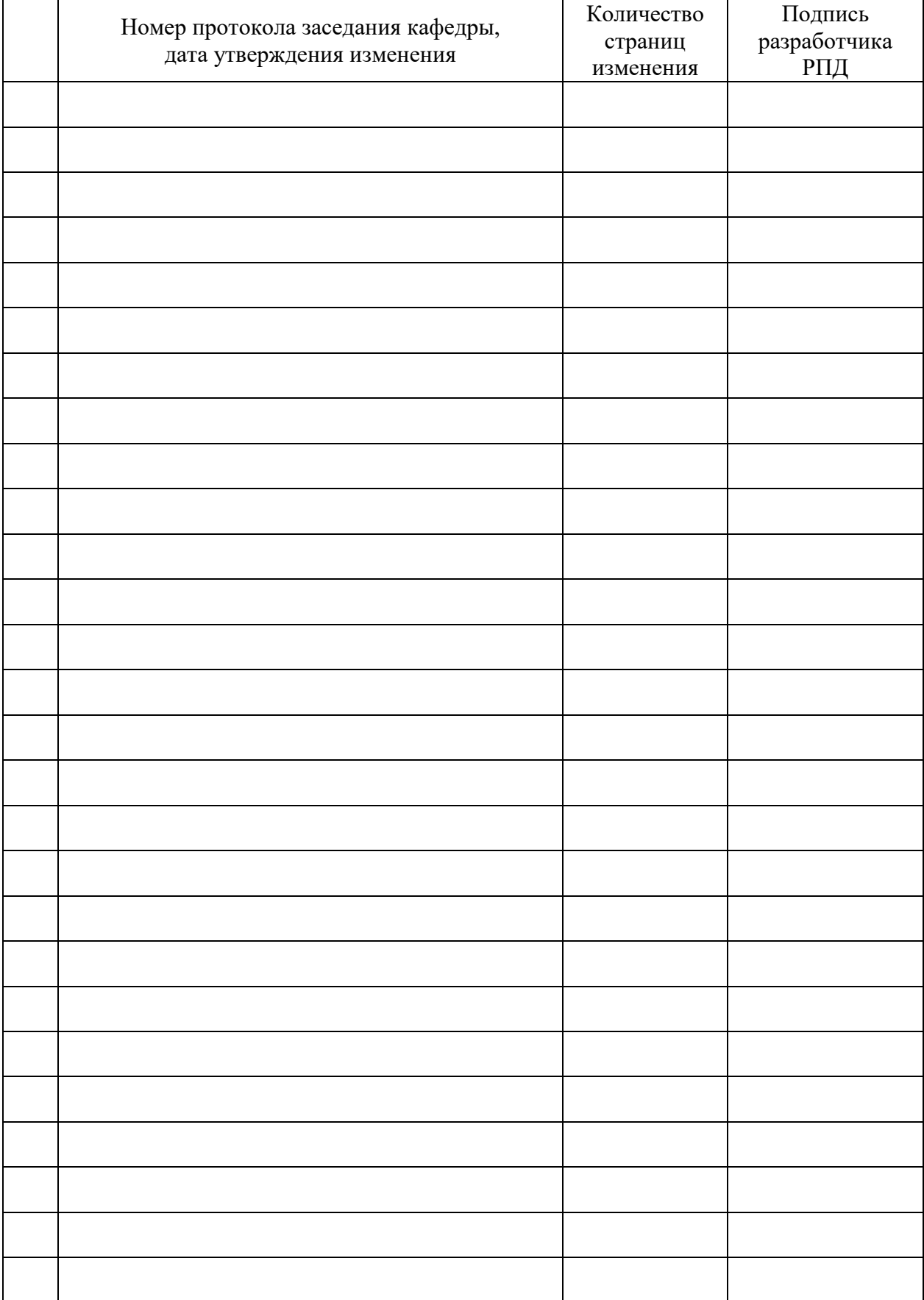

# **Лист регистрации изменений к РПД**